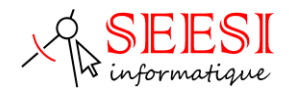

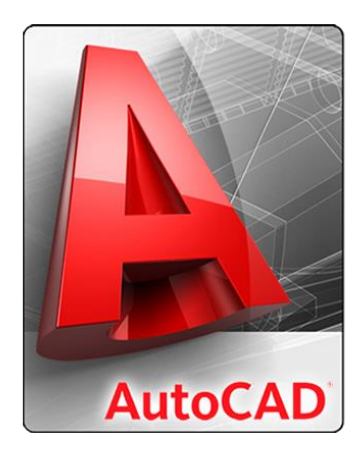

# AutoCAD 3D Initiation

**SEESI informatique** vous propose une formation AutoCAD en 3D adaptée à votre niveau et à vos besoins permettant, de diminuer vos temps de réalisation d'un dessin avec le logiciel de DAO/CAO en 3D

Modalités pédagogiques :

- ✓ Intra sur site en présentiel
- ✓ Ou distanciel avec présence du formateur
- ✓ Formation individualisée.

Durée : 3 jours (21 heures)

Les plus de la formation :

- ✓ Formation adaptée à l'activité et au niveau de l'apprenant animée par un formateur expert Autodesk AutoCAD.
- ✓ L'apprenant travaille à son rythme sur un poste dédié avec des exercices en lien avec l'activité professionnelle.
- $\checkmark$  Une aide téléphonique (Hot Line) de 3 mois est incluse après la formation.

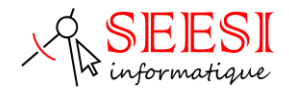

## **Objectif de la formation**

Concevoir et réaliser des dessins 3D avec AutoCAD et optimiser l'utilisation des outils pour adapter le logiciel à votre travail quotidien.

- ✓ Lire des plans réalisés avec AutoCAD en 3D
- ✓ Concevoir et réaliser des dessins, modèles ou des schémas précis et complets en 3D avec les fonctions avancées d'AutoCAD
- ✓ Créer et exploiter des blocs 3D
- ✓ Utiliser les styles visuels
- ✓ Réaliser des plans de coupe, contours et calculs de surfaces

## **Pour qui**

2

Cette formation s'adresse aux professionnels en bureau d'étude, ingénieur, technicien, projeteur, dessinateur, architecte, chargé d'affaire, conducteur de travaux ou pour toute personne désirant réaliser des plans techniques sur support informatique des plans DWG.

## **Prérequis**

Connaître les fonctions de base d'AutoCAD 2D

## **Méthode pédagogique**

- ✓ Mise à disposition pour chaque participant d'une station de travail DAO/CAO
- ✓ Remise d'un support de cours AutoCAD.
- ✓ Salle de formation équipée d'un vidéo projecteur et tableau blanc.
- ✓ Examiner des cas concrets pratiques avec des exercices progressifs liés à l'environnement professionnel de l'apprenant.
- ✓ Une prestation téléphonique (Hot Line) est incluse suite à la formation durant une période de 3 mois à partir du dernier jour de formation. Cette prestation inclut toutes les informations nécessaires pour résoudre les problèmes qui pourraient être rencontrés pour l'exécution du logiciel.

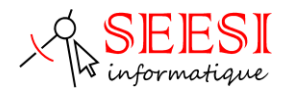

# **Programme de la formation**

#### Gestion de l'interface graphique

- ✓ *Ruban et barre d'outils 3D, les menus déroulants*
- ✓ *La palette d'outils*

#### Le système de coordonnées en 3D

- ✓ *Système de coordonnées utilisateur SCU*
- ✓ *Le dessin sur le plan XY*
- ✓ *Manipulation des SCU, enregistrer, appliquer et utiliser un SCU*
- ✓ *SCU dynamique*
- ✓ *Le dessin sur différents plans*
- ✓ *Outils de navigation 3D*

#### Les projections et vues 3D

- ✓ *Vues des élévations*
- ✓ *Enregistrement de vues avec SCU nommés*
- ✓ *Vues des modèles et vues prédéfinies*
- ✓ *Travail en multifenêtres*
- ✓ *Styles visuels*

#### Le dessin en 3D filaire

- ✓ *Dessin 3D filaire : dessiner à l'aide des 3 axes (X, Y, Z)*
- ✓ *La ligne 3D*
- ✓ *La polyligne 3D*
- ✓ *La spline 3D*
- ✓ *Elévation et hauteur d'objet*

#### La notion de polyligne et région

- ✓ *Création et édition de polyligne*
- ✓ *Création de région*
- ✓ *Soustraction et union de régions*
- ✓ *Intersection de régions*
- ✓ *Utilisation de régions et polyligne en 3D volumique*

#### Les modeleurs 3D volumique

- ✓ *Les solides prédéfinis (primitives)*
- ✓ *Outil d'extrusion*
- ✓ *Outil de révolution*
- ✓ *Outil de balayage*
- ✓ *Outil de lissage*
- ✓ *Outil appuyer/tirer*

3

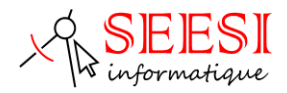

#### Modification des solides

4

- ✓ *Les outils d'éditions de solide*
- ✓ *Outils de gainage (coque)*
- ✓ *Arrondir ou biseauter les coins*

#### Création d'empreinte sur la face d'un solide

- ✓ *Rotation des faces, effiler des faces appuyer/tirer*
- ✓ *Déplacer des faces, décaler des faces, supprimer des faces,*
- ✓ *Les opérations booléennes*
- ✓ *Les sections*
- ✓ *Les interférences*

#### L'affichage des dessins en 3D

- ✓ *L'élimination des faces cachées*
- ✓ *L'ombrage*
- ✓ *Le rendu réaliste*

#### Extraction d'éléments 2D à partir de solide 3D

- ✓ *Aplanir un solide (créer une 2D à partir d'une 3D)*
- ✓ *Création de plan de coupe 2D et 3D*

#### La représentation des dessins en 3D

- ✓ *La partie espace objet*
- ✓ *La partie espace papier*
- ✓ *Placement automatique de vue*
- ✓ *Projection de solides 3D sur un plan*
- ✓ *Modification des vues*

## **Personne en situation de handicap**

Les formations en distanciel ou en présentiel peuvent faire l'objet d'un sous titrage en direct pour les personnes rencontrant des difficultés d'audition.

En cas de besoin de renseignement ou d'adaptations spécifiques (autre que l'aménagement des locaux, ceux-ci pouvant accueillir toutes personnes se déplaçant à l'aide d'un fauteuil roulant) vous pouvez nous envoyer un mail à : [contact@seesi.fr,](mailto:contact@seesi.fr) nous prendrons contact avec vous dans les 72 heures

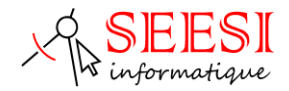

## **Evaluation**

5

#### Avant la formation :

Un questionnaire d'analyse des besoins est transmis au participant afin que le formateur puisse adapter sa formation aux attentes et aux besoins exprimés. Evaluation qualitative en fin de formation et remise d'une attestation de stage.

#### Pendant la formation :

Présentation du programme et des objectifs de la formation.

Déroulement de la formation avec alternance d'apports théoriques et de cas pratiques (exercices, quizz, QCM, exercices à l'oral).

#### En fin de journée :

Un point est effectué sur ce qui a été étudié dans la journée afin de s'assurer que tout a bien été assimilé et de pouvoir éventuellement reprendre certaines parties en fonction des retours des apprenants.

#### En fin de formation :

Un questionnaire d'évaluation des acquis permet de mesurer les connaissances acquises pendant la formation.

Une fiche d'évaluation à chaud permet d'avoir un retour sur les conditions de déroulement de la formation et d'évaluer le ressenti et la satisfaction de chaque participant.

Remise d'une attestation de fin de formation ou d'une attestation d'assiduité par SEESI informatique.

## **Prix de la formation**

Une proposition tarifaire vous sera adressée après l'entretien de positionnement.